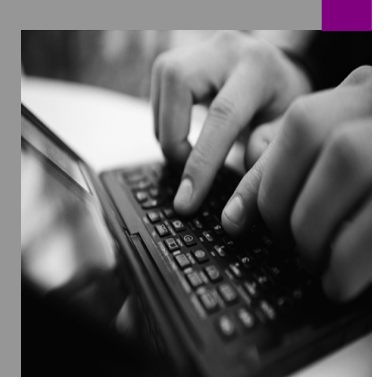

**How-to Guide SAP NetWeaver '04**

# **How To… Use Query Functions with the Distributed Query Engine (DQE)**

**Version 3.00 – April 2006** 

**Applicable Releases: SAP NetWeaver '04** 

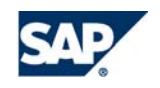

THE BEST-RUN BUSINESSES RUN SAP

© Copyright 2006 SAP AG. All rights reserved.

No part of this publication may be reproduced or transmitted in any form or for any purpose without the express permission of SAP AG. The information contained herein may be changed without prior notice.

Some software products marketed by SAP AG and its distributors contain proprietary software components of other software vendors.

Microsoft, Windows, Outlook,and PowerPointare registered trademarks of Microsoft Corporation.

IBM, DB2, DB2 Universal Database, OS/2, Parallel Sysplex, MVS/ESA, AIX, S/390, AS/400, OS/390, OS/400, iSeries, pSeries, xSeries, zSeries, z/OS, AFP, Intelligent Miner, WebSphere, Netfinity, Tivoli, and Informix are trademarks or registered trademarks of IBM Corporation in the United States and/or other countries.

Oracle is a registered trademark of Oracle Corporation.

UNIX, X/Open, OSF/1, and Motif are registered trademarks of the Open Group.

Citrix, ICA, Program Neighborhood, MetaFrame, WinFrame, VideoFrame, and MultiWinare trademarks or registered trademarks of Citrix Systems, Inc.

HTML, XML, XHTML and W3C are trademarks or registered trademarks of  $\mathbb{W} \mathbf{3} \mathsf{C}^*$ , World Wide Web Consortium, Massachusetts Institute of Technology.

Java is a registered trademark of Sun Microsystems, Inc.

JavaScript is a registered trademark of Sun Microsystems, Inc., used under license for technology invented and implemented by Netscape.

MaxDB is a trademark of MySQL AB, Sweden.

SAP, R/3, mySAP, mySAP.com, xApps, xApp, SAP NetWeaver, and other SAP products and services mentioned herein as well as their respective logos are trademarks or registered trademarks of SAP AG in Germany and in several other countries all over the world. All other product and service names mentioned are the trademarks of their respective companies. Data

contained in this document serves informational purposes only. National product specifications may vary.

These materials are subject to change without notice. These materials are provided by SAP AG and its affiliated companies ("SAP Group") for informational purposes only, without representation or warranty of any kind, and SAP Group shall not be liable for errors or omissions with respect to the materials. The only warranties for SAP Group products and services are those that are set forth in the express warranty statements accompanying such products and services, if any. Nothing herein should be construed as constituting an additional warranty.

These materials are provided "as is" without a warranty of any kind, either express or implied, including but not limited to, the implied warranties of merchantability, fitness for a particular purpose, or non-infringement.

SAP shall not be liable for damages of any kind including without limitation direct, special, indirect, or consequential damages that may result from the use of these materials.

SAP does not warrant the accuracy or completeness of the information, text, graphics, links or other items contained within these materials. SAP has no control over the information that you may access through the use of hot links contained in these materials and does not endorse your use of third party web pages nor provide any warranty whatsoever relating to third party web pages.

SAP NetWeaver "How-to" Guides are intended to simplify the product implementation. While specific product features and procedures typically are explained in a practical business context, it is not implied that those features and procedures are the only approach in solving a specific business problem using SAP NetWeaver. Should you wish to receive additional information, clarification or support, please refer to SAP Consulting.

Any software coding and/or code lines / strings ("Code") included in this documentation are only examples and are not intended to be used in a productive system environment. The Code is only intended better explain and visualize the syntax and phrasing rules of certain coding. SAP does not warrant the correctness and completeness of the Code given herein, and SAP shall not be liable for errors or damages caused by the usage of the Code, except if such damages were caused by SAP intentionally or grossly negligent.

### **Contents**

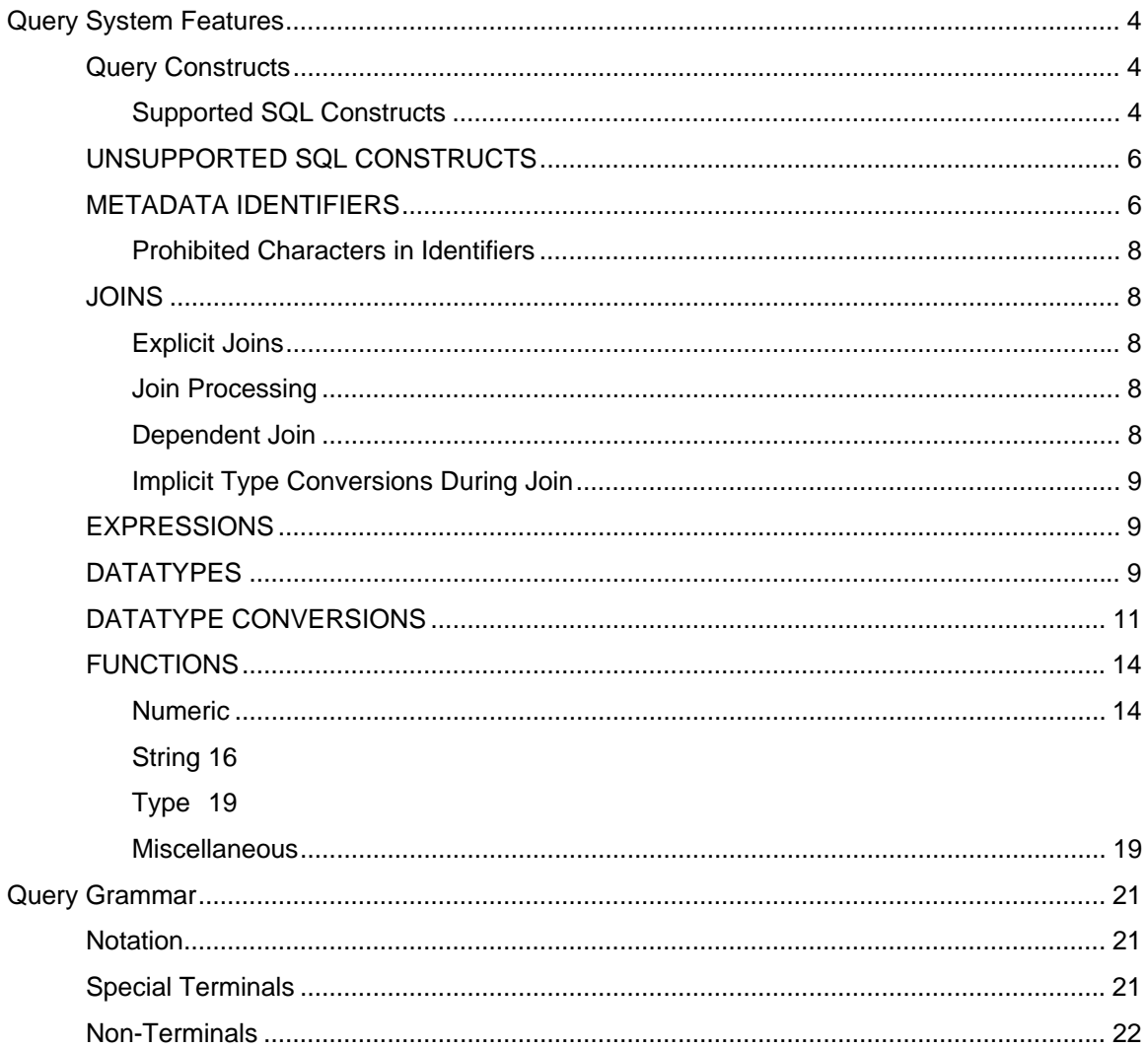

# **Query System Features**

This booklet is designed to serve as a reference for developers of SAP NetWeaver '04 portal content. It is meant to supply the technical information necessary for content that retrieves data from back-end applications using the Distributed Query Engine (DQE).

# **Query Constructs**

### **Supported SQL Constructs**

SQL queries start with the SELECT keyword and are often referred to as "SELECT statements" as well. The SAP Distributed Query Engine (DQE) supports most but not all of the standard SQL query constructs. Many of these features can be combined to execute complex queries against the DQE service.

The following list of features gives an overview of the kinds of queries that can be executed using the Distributed Query Engine. Nearly all of these features follow standard SQL syntax and functionality. Please refer to your preferred standard SQL reference for detailed information on how to use these features.

The ordering of the clauses in a query are as follows: SELECT, FROM, WHERE, GROUP BY, HAVING, ORDER BY, and OPTION. All of these clauses are optional except SELECT and FROM, which are required.

#### **SELECT Clause Features**

- SELECT \*
- SELECT table.\*
- SELECT expression, ...
- SELECT expression AS name
- SELECT DISTINCT expression
- SELECT COUNT(\*)
- SELECT COUNT(expression), COUNT(DISTINCT expression)
- SELECT SUM(expression), SUM (DISTINCT expression)
- SELECT AVG(expression), AVG (DISTINCT expression)
- SELECT MIN(expression), MIN (DISTINCT expression)
- SELECT MAX(expression), MAX (DISTINCT expression)

#### **FROM Clause Features**

- FROM table
- FROM table AS name
- FROM table AS name1, table AS name2
- FROM table1 JOIN table2 ON join-criteria
- FROM table1 CROSS JOIN table2
- FROM table1 RIGHT OUTER JOIN table2 ON join-criteria
- FROM table1 LEFT OUTER JOIN table2 ON join-criteria
- FROM table1 FULL OUTER JOIN table2 ON join-criteria
- FROM (table1 JOIN table2 ON join-criteria) JOIN table3 ON join-criteria
- FROM (SELECT …) AS name

#### **WHERE Clause Features**

- WHERE expression1 = expression2
- WHERE expression1 <> expression2
- WHERE expression1 < expression2
- WHERE expression1 <= expression2
- WHERE expression1 > expression2
- WHERE expression1 >= expression2
- WHERE expression1 LIKE expression2
- WHERE expression1 LIKE expression2 ESCAPE character
- WHERE expression1 IN (expression2, ...)
- WHERE expression1 IN (SELECT expression2…)
- WHERE expression1 IS NULL
- WHERE NOT criteria
- WHERE criteria1 AND criteria2 AND …
- WHERE criteria1 OR criteria2 OR …
- WHERE (criteria1 AND criteria2) OR NOT criteria3

#### **GROUP BY Clause Feature**

• GROUP BY column1, …

#### **HAVING Clause Features**

- Same as WHERE clause features
- Expressions may additionally contain aggregate functions:
	- { COUNT
	- { AVG
	- { SUM
	- $\circ$  MIN
	- $\circ$  MAX

#### **ORDER BY Clause Features**

- ORDER BY column1, column2
- ORDER BY column1 ASC, column2 DESC

#### **Set Operations**

- SELECT … UNION SELECT …
- SELECT … UNION ALL SELECT …
- SELECT … UNION SELECT … ORDER BY …

#### **OPTION Clause Feature**

- OPTION SHOWPLAN returns query plan description with results for debugging
- OPTION MAKEDEP physicalTable1 physicalTable2 specifies physical tables that should be made dependent in the join

### **UNSUPPORTED SQL CONSTRUCTS**

Some SQL query constructs not supported in the Distributed Query Engine include:

- Correlated subqueries, scalar subqueries in SELECT clause and WHERE criteria, and some other forms of subqueries
- EXISTS
- ANY, ALL, SOME, UNIQUE quantified subqueries
- INTERSECT, EXCEPT set operations
- ORDER BY columns specified by column position
- **BETWEEN** criteria

This list is not a complete or definitive list of the items within the SQL-92 specification that the SAP Distributed Query Engine does not support. This booklet, however, describes the portions of the SQL-92 specification that the DQE does support.

### **METADATA IDENTIFIERS**

Metadata identifiers have the following forms:

- Tables: <Default\_System\_Alias>.Table
- Columns: << Default System Alias>.Table.>Column
- Aliases: Alias

In addition the following rules govern the specifics:

#### **Metadata Tables**

When referring to metadata Tables, the identifier should be a fully qualified name that includes hierarchical metadata objects separated by periods (.).

This fully qualified name includes the model and any category names in which this table exists:

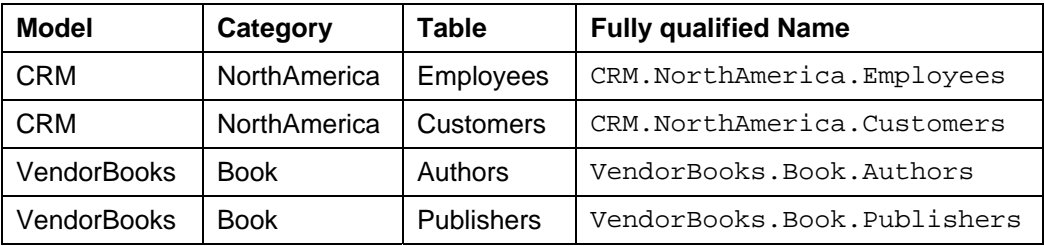

You can use unqualified table metadata identifiers only if the partial name is unambiguous in the context in which you use it.

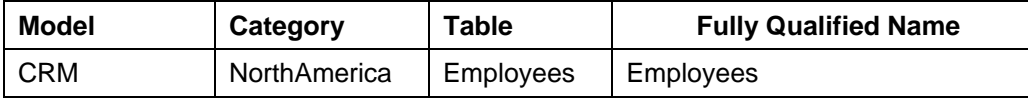

### **Metadata Columns**

You can also specify columns by fully qualified names in your queries. As with tables, these fully qualified names include the table metadata identifier, including model, categories, and table names, to which this column belongs.

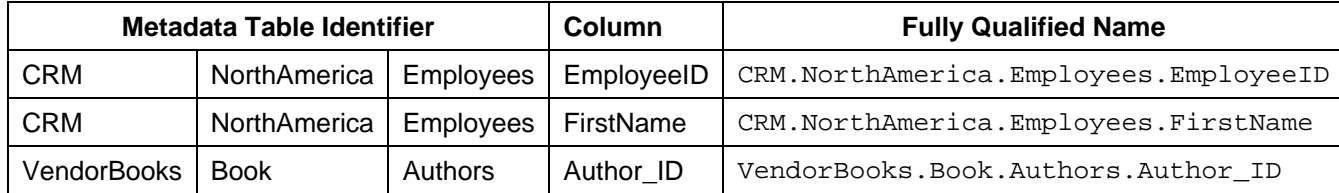

You can use the unqualified column name, that is, only the last part of the fully qualified column metadata identifier, where that name is unambiguous.

If you use the shorter name, however, the column name must exist in exactly one table used in the query's FROM clause.

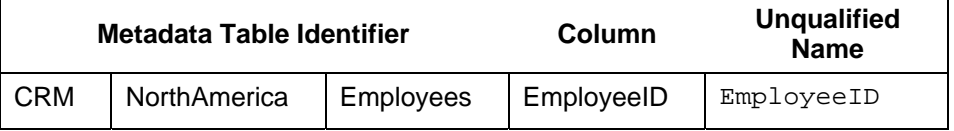

#### **Aliases as Metadata Identifiers**

If you use the SQL AS keyword to create an alias for a table identifier, that alias acts as the table metadata identifier, and the alias acts as a fullyqualified table metadata identifier.

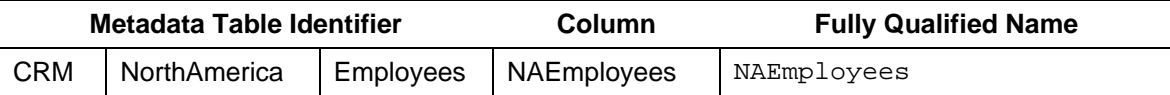

You can use this alias name in place of a table metadata identifier in a fully qualified element metadata identifier:

NAEmployees.EmployeeID

#### **Quotation Marks within Identifiers**

You can enclose your metadata identifiers, such as default system alias metadata identifier, fully qualified table metadata identifier, or fully qualified column identifier, within quotation marks:

"CRM.NorthAmerica.Employees"."LastName"

"VendorBooks"."VendorBooks.Authors"

VendorBooks."VendorBooks.Publishers"

You can include alias names in quotation marks:

"NAEmployees".EmployeeID

You cannot, however, use quotation marks around unqualified table metadata identifiers or column metadata identifiers because these are indistinguishable from a string literal in a query:

"Employees"

"LastName"

### **Prohibited Characters in Identifiers**

### **Blank Spaces**

You cannot include blank spaces in identifiers, even if you enclose them in quotation marks. For example, these are not valid identifiers:

CRM.NorthAmerica.Employees.Last Name

"CRM.NorthAmerica.Employees"."Last Name"

### **Brackets**

You cannot enclose a part of the fully qualified identifier in brackets. For example, this is not a valid identifier:

CRM.NorthAmerica.Employees.[LastName]

# **JOINS**

### **Explicit Joins**

By default, a query uses explicit joins between all tables specified in the FROM clause. The FROM clause can specify tables that do not have join conditions or any other criteria. In this case, the DQE joins the tables by cross product. Otherwise, the DQE joins tables by the explicit criteria. In addition, you can specify the join type in the FROM clause to use INNER, RIGHT OUTER, LEFT OUTER, or FULL OUTER joins. These semantics match standard SQL definitions.

### **Join Processing**

The SAP Distributed Query Engine pushes joins down to back-end systems that support them whenever possible. The metadata model for each system captures whether that system supports joins. If a query to the DQE requests multiple tables from a single system, the join occurs in the system, not in the DQE. For example, take this query:

SELECT SystemA.Table1.ColA, SystemA.Table2.ColA

FROM SystemA.Table1, SystemA.Table2

WHERE SystemA.Table1.ColA = SystemA.Table2.ColA

The query uses two tables (Table1 and Table2) from a single sysem. If SystemA is a relational database that supports joins, the joins occur entirely at the source. On the other hand, if SystemA is not a relational database or some other source that supports joins, then the DQE performs the join.

### **Dependent Join**

You can use a special optimization called a dependent join to reduce the rows returned when you do not specify conditions on a table. When you join two tables and do not specify conditions on one, the DQE evaluates the first table's query. It then uses the returned rows to form a query with an IN predicate (AKA a set criteria) to retrieve the rows from the second query. In most cases, this makes the second query much more specific and will return many fewer rows, reducing the communication and join processing costs. However, if the number of rows returned from the first query exceeds the second data source's Max Set Criteria Size as defined in the metadata model, the DQE throws an exception during query processing.

### **Implicit Type Conversions During Join**

If joins are specified between two columns of different types and a known type conversion exists, the join will proceed as specified and the column will automatically be converted. For instance, if a join is made between Column1 of type Integer and Column2 of type Long, the data from Column 1 will be converted to type Long to perform the join.

### **EXPRESSIONS**

You can use expressions almost anywhere in a query, including the following clauses:

- **SELECT**
- FROM (if specifying join criteria)
- WHERE
- HAVING

You cannot, however, use expressions in the ORDER BY clause.

An expression is either a constant, a function, or an column.

A function usually comprises a function name and a list of arguments, which

are expressions. You can nest expressions using functions. For example:

```
SELECT 5 + c1 FROM model.table
```
SELECT CONCAT(fname, CONCAT(' ', lname)) FROM HR.Employees

SELECT c1 FROM m.g1 JOIN n.g2 ON 5+m.g1.j=n.g2.j

SELECT \* FROM model.table WHERE date > NOW()

SELECT 5 + CONVERT(c1, integer) FROM m.g1

### **DATATYPES**

DQE runtime datatypes include the following:

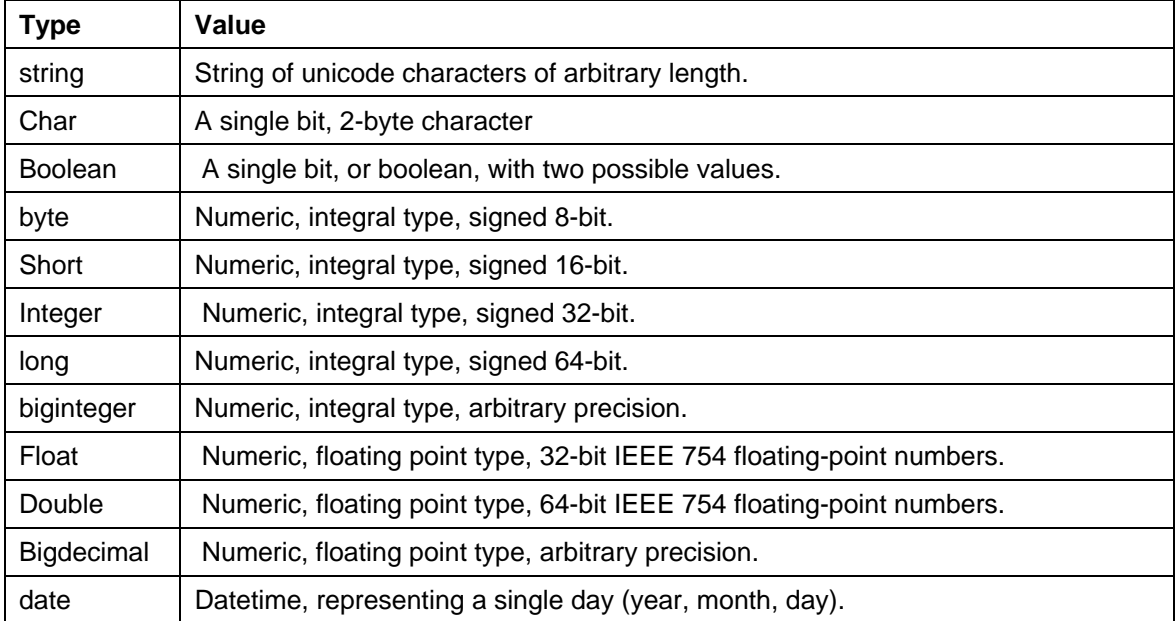

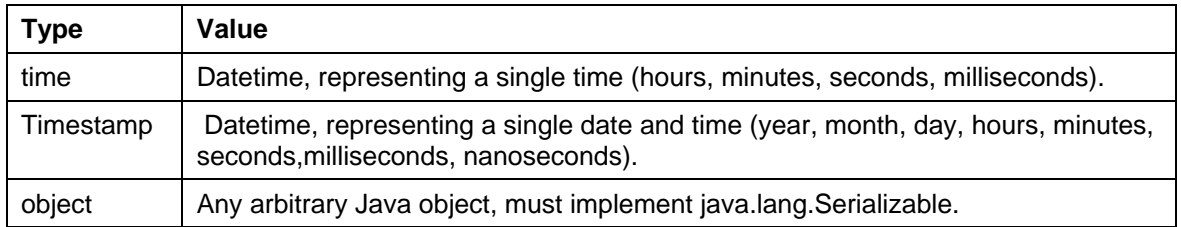

# **DATATYPE CONVERSIONS**

The SAP Distributed Query Engine supports certain implicit datatype conversions in which your query does not need to use explicit function-based conversions.

The following table describes the implicit datatype conversions supported, the explicit types you can perform using functions, and datatypes conversions not allowed at all:

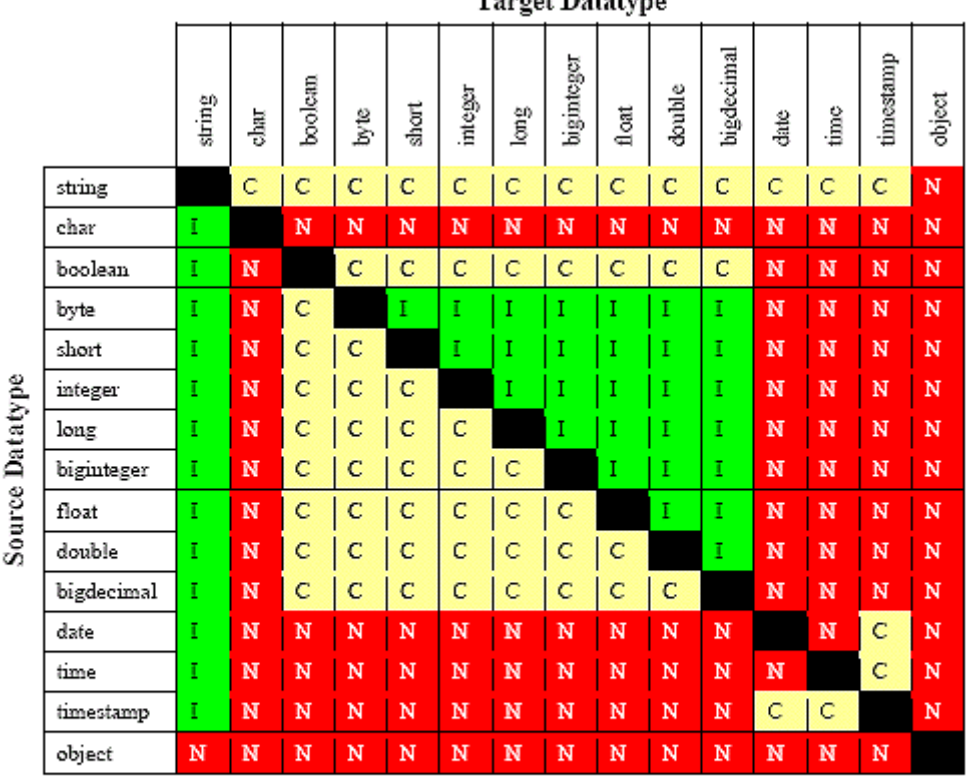

Target Datatyne

indicates you can convert the types either implicitly or with keyword.

indicates you can convert the types only with a CAST or CONVERT statement.

indicates you cannot convert the types.

### **Implicit Conversion**

 $\mathsf{C}$ 

The SAP Distributed Query Engine automatically adds casting logic for implicit conversions. You can, however, use the CAST or CONVERT functions at your discretion in implicit conversions to explicitly use the function you want. For more information about these functions, see the section "Functions."

Note that some implicit conversions, such as from a string to a date, require a specific string literal to work. If the string differs from the required literal format, you can often find a function to perform the conversion, such as parseDate.

For more information about the specific literals required for implicit conversion, see "Special Terminals."

### **Conversion of String Literals**

The DQE automatically converts string literals within a SQL statement to their implied types. This typically occurs in a criteria comparison where an column with a different datatype is compared to a literal string:

SELECT \* FROM my.table WHERE created\_by = '2003-01-02'

For example, if the created\_by column has the datatype of date, the DQE automatically converts the string literal to a date datatype as well.

Note that some literal conversions require a specific string literal to work.

For more information about the specific literals required for implicit conversion, see "Special Terminals."

### **Precision Loss in Conversion**

When converting the types, you can keep in mind this general rule for DQE conversions: the DQE allows implicit conversion when no precision is lost, but requires explicit casting when the conversion might cause a loss of precision.

#### **Casting Float and Integers to Boolean**

You can cast floating-point numeric datatypes (float) and integers to and from boolean datatypes. When you do so, the DQE converts these datatypes as follows:

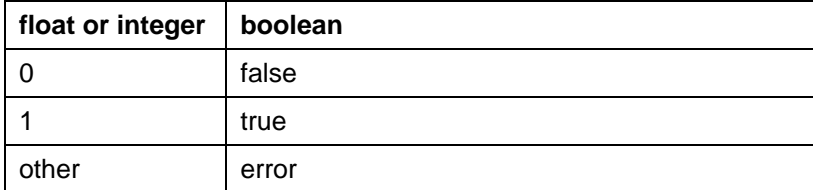

### **Casting Literal Strings to Boolean**

The DQE can also automatically convert literal strings to boolean values as follows:

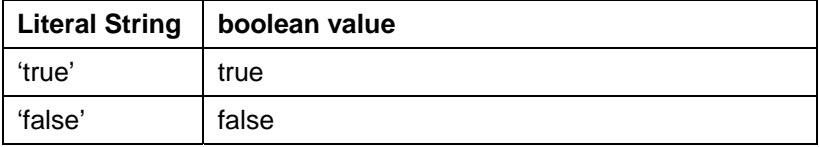

### **Handling Date Datatypes**

Implicit Conversion from String

The DQE only implicitly converts literal strings formatted as follows to the associated date-related datatypes:

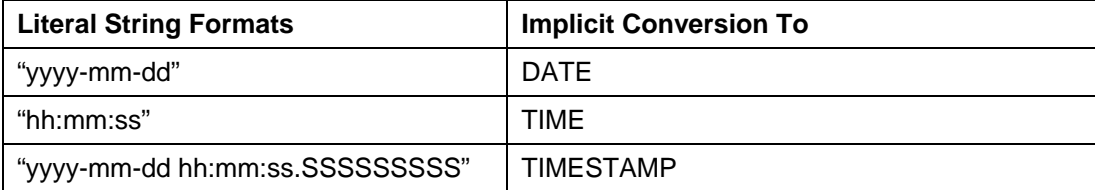

### **Explicit Definitions of Date Datatypes**

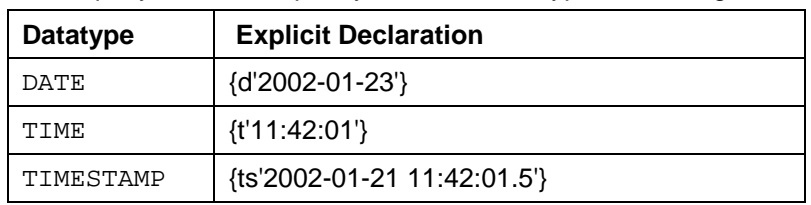

Your query can also explicitly declare a datatype for a string:

#### **Parsing Date Datatypes from Strings**

The DQE does not implicitly convert strings that contain dates presented in different formats, such as '19970101' and '31/1/1996' to date-related datatypes. You can, however, use the parseDate, parseTime, and parseTimestamp functions, described in the next section, to explicitly convert strings with a different format to the appropriate datatype.

These functions use the convention established within the java.text.SimpleDateFormat class to define the formats you can use with these functions. You can learn more about how this class defines date and time string formats by visiting the Sun Java Web site at http://java.sun.com/j2se/1.3/docs/api/java/text/SimpleDateFormat.html.

For example, you could use these function calls, with the formatting string that adheres to the java.text.SimpleDateFormat convention, to parse to parse strings and return the datatype you need:

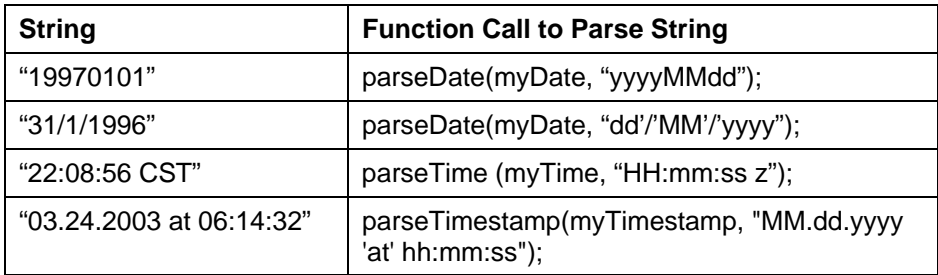

For more information about these functions, see "Date/Time" in the section "Functions."

### **Parsing Numeric Datatypes from Strings**

The DQE offers a set of functions you can use to parse numbers from strings and deliver a numeric datatype containing that number.

For each string, you need to provide the formatting of the string so that the DQE knows how to read the string to find the number within it.

These functions use the convention established within the java.text.DecimalFormat class to define the formats you can use with these functions. You can learn more about how this class defines numeric string formats by visiting the Sun Java Web site at http://java.sun.com/j2se/1.3/docs/api/java/text/DecimalFormat.html.

For example, you could use these function calls, with the formatting string that adheres to the java.text.DecimalFormat convention, to parse to parse strings and return the datatype you need:

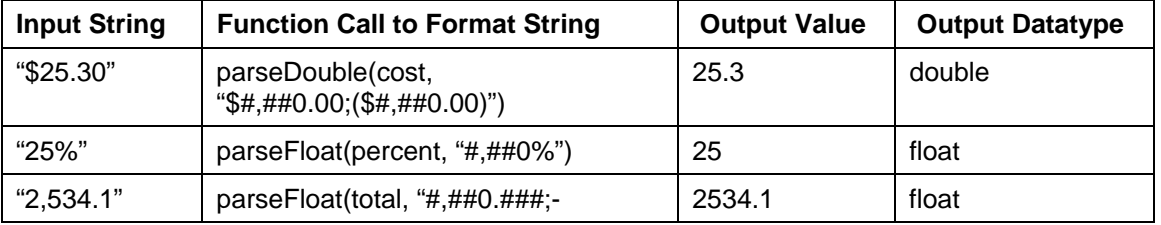

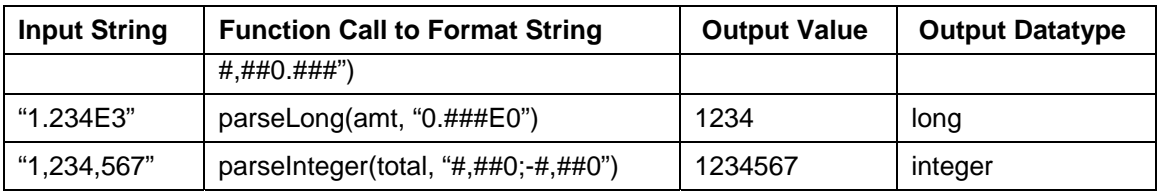

### **Formatting Numeric Datatypes as Strings**

The DQE offers a set of functions you can use to convert numeric datatypes into strings containing that number. For each string, you need to provide the formatting so that the DQE knows how to output the string in the form you want.

These functions use the convention established within the java.text.DecimalFormat class to define the formats you can use with these functions. You can learn more about how this class defines numeric string formats by visiting the Sun Java Web site at http://java.sun.com/j2se/1.3/docs/api/java/text/DecimalFormat.html.

For example, you could use these function calls, with the formatting string that adheres to the java.text.DecimalFormat convention, to format the numeric datatypes into strings:

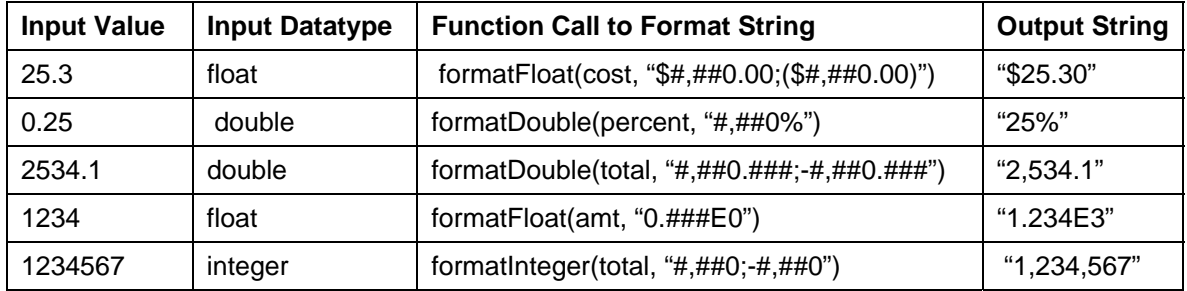

### **FUNCTIONS**

The categories of standard DQE functions include:

- Numeric
- String
- Date/Time
- **Conversion**
- Miscellaneous

### **Numeric**

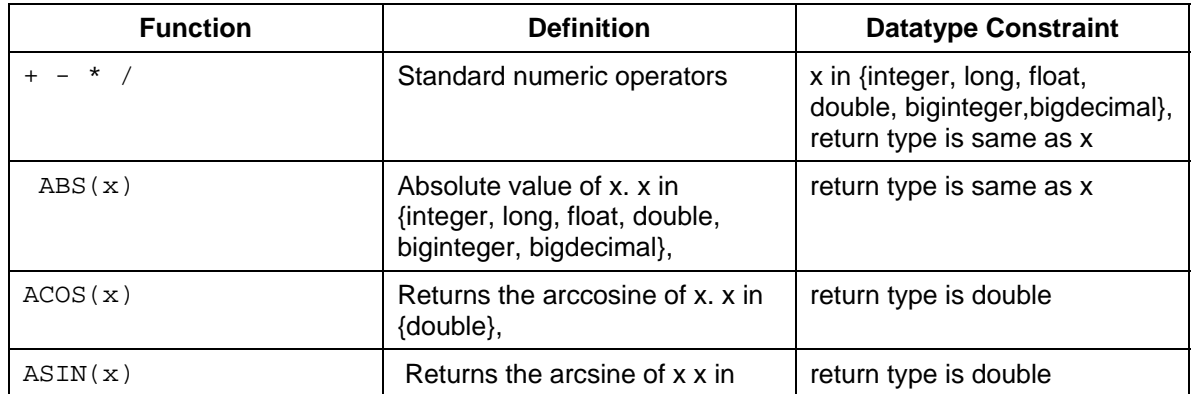

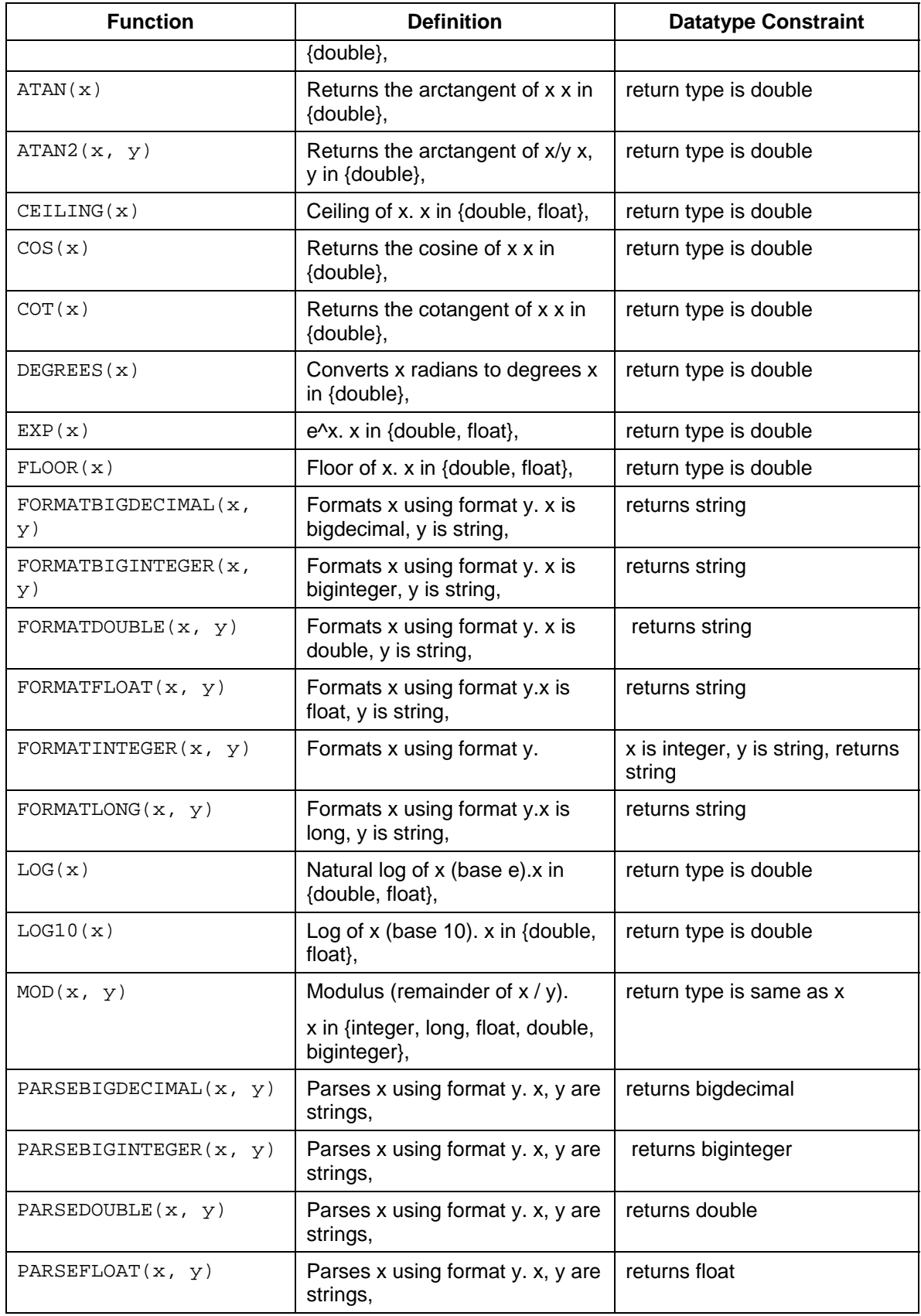

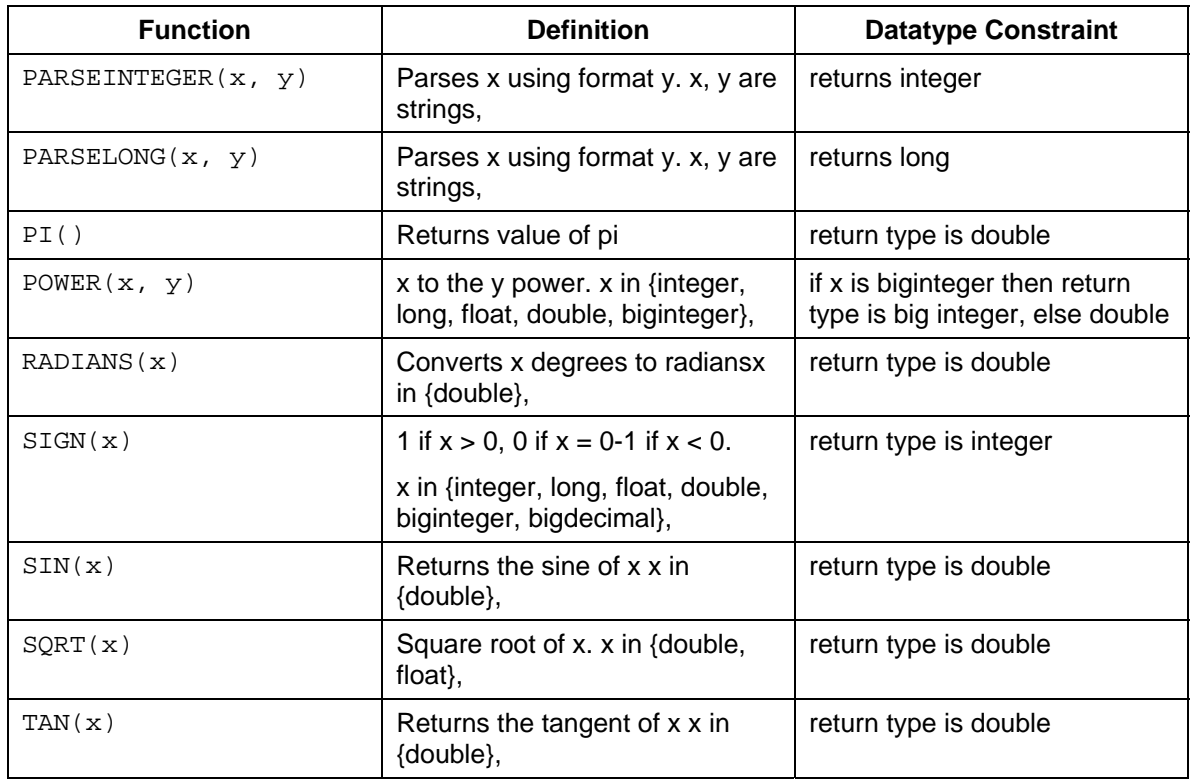

### **String**

Unless specified, all of the arguments and return types in the following table are strings and all indexes are 0-based.

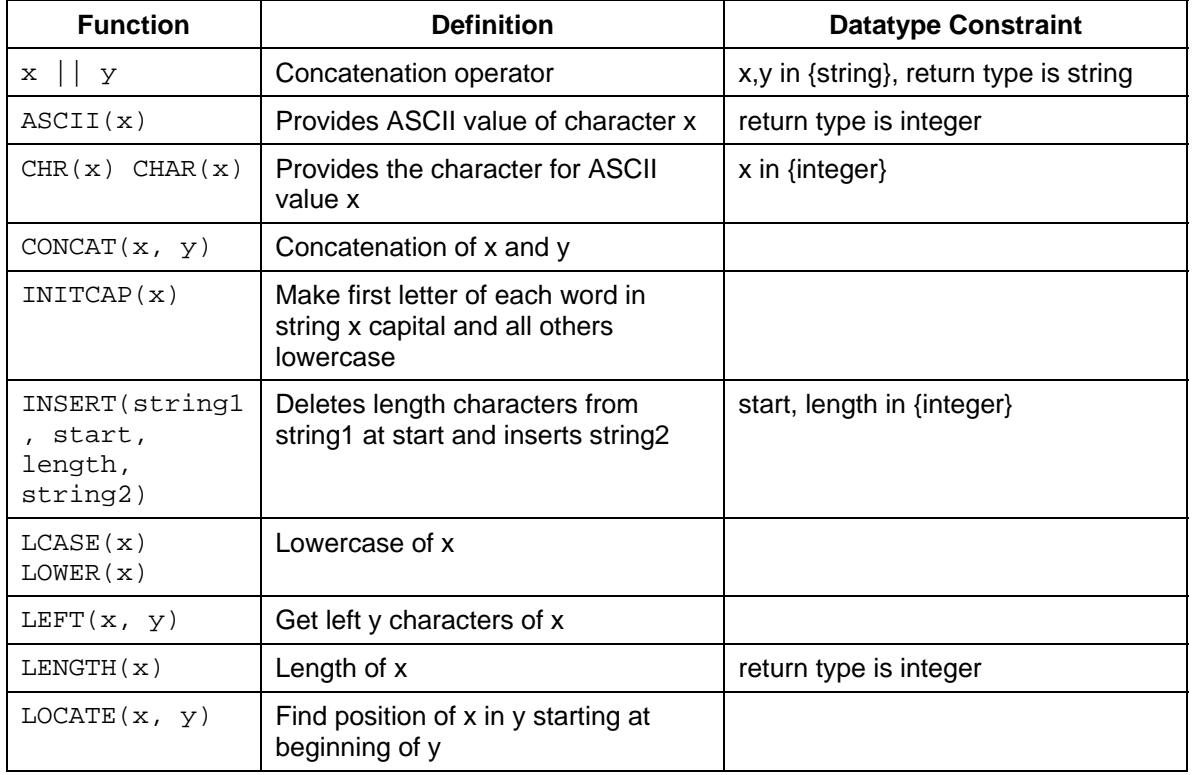

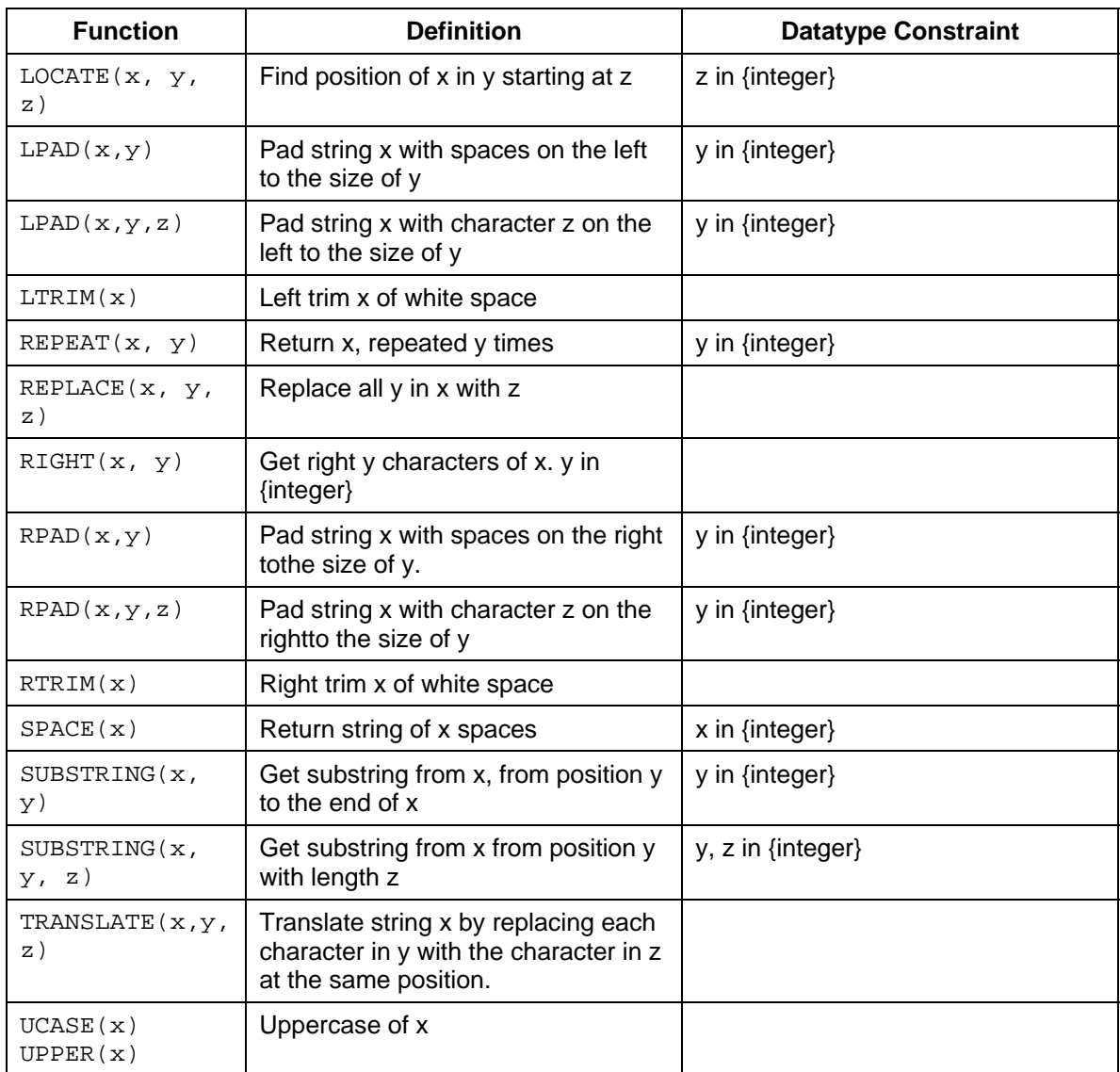

### **Date/Time**

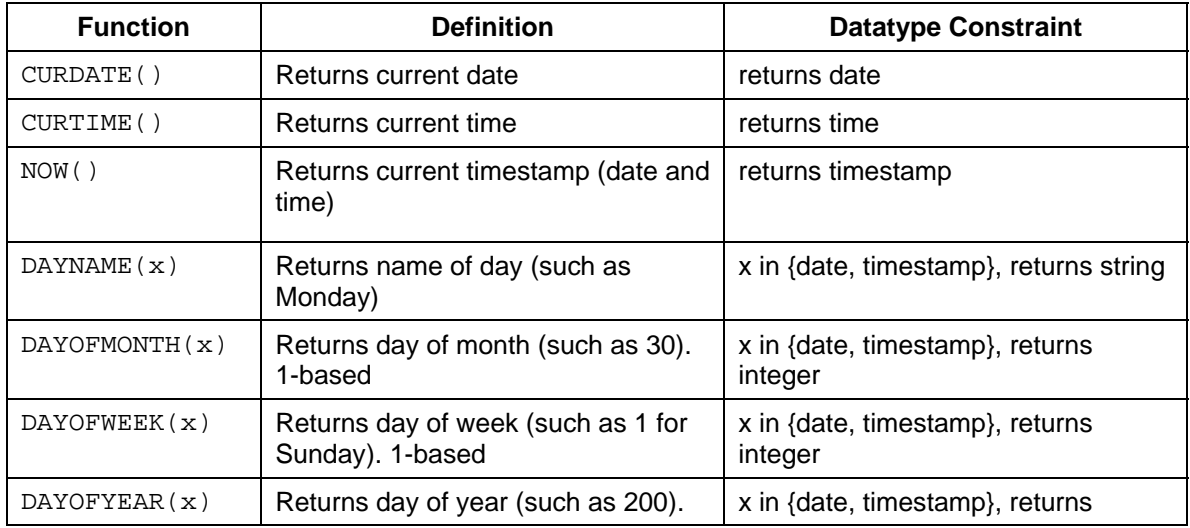

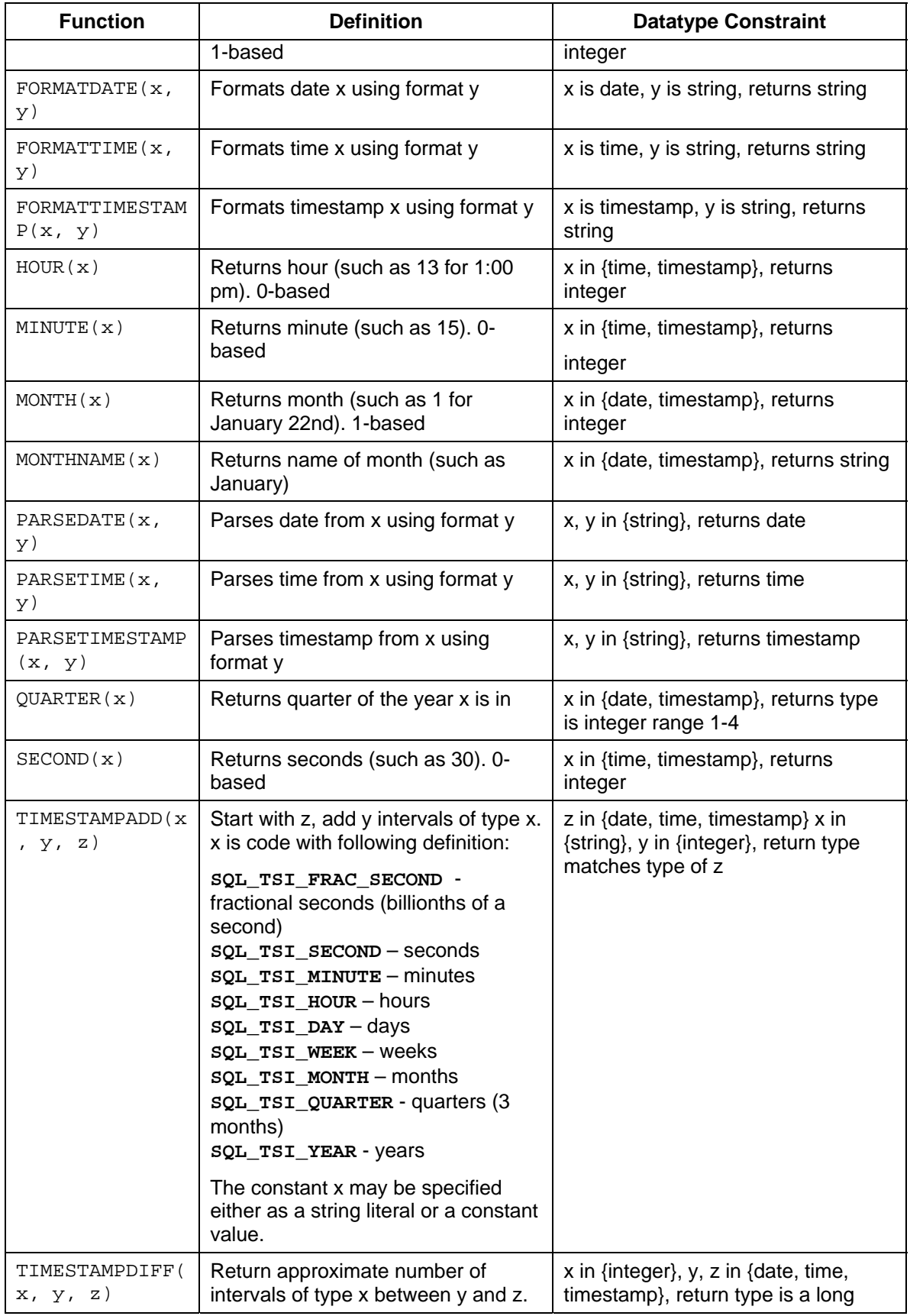

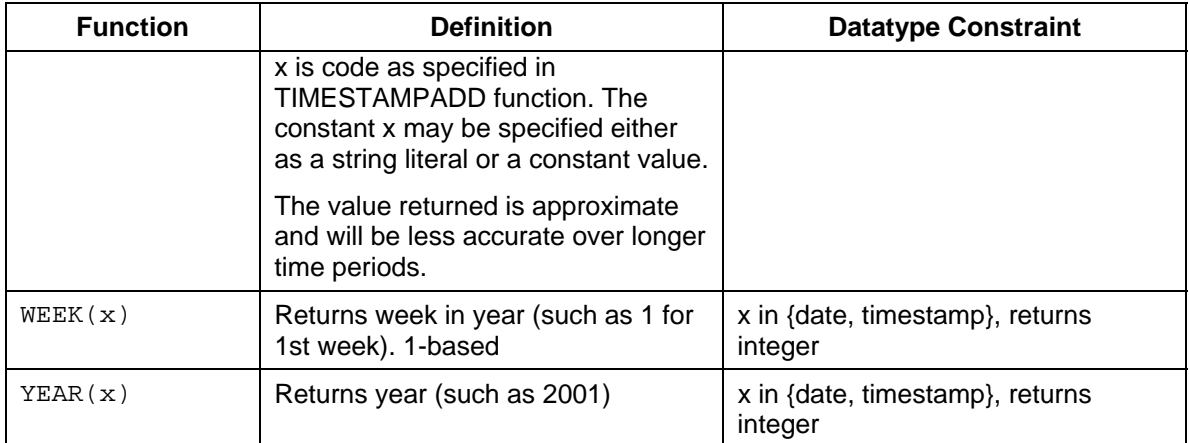

### **Type**

Within your queries, you can convert between datatypes using the CONVERT or CAST keyword. These keywords have the following syntax:

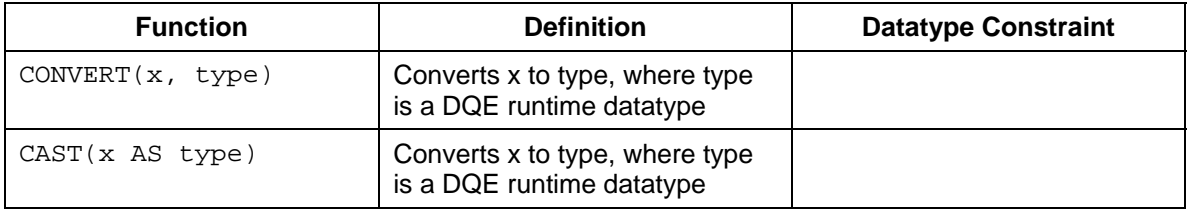

These functions are identical other than syntax; CAST is the standard SQL syntax, CONVERT is the standard JDBC/ODBC syntax.

### **Miscellaneous**

### **Decode Functions**

The Decode functions allow you to have the DQE examine the contents of a column in a result set and alter, or decode, the value so that your application can better use the results.

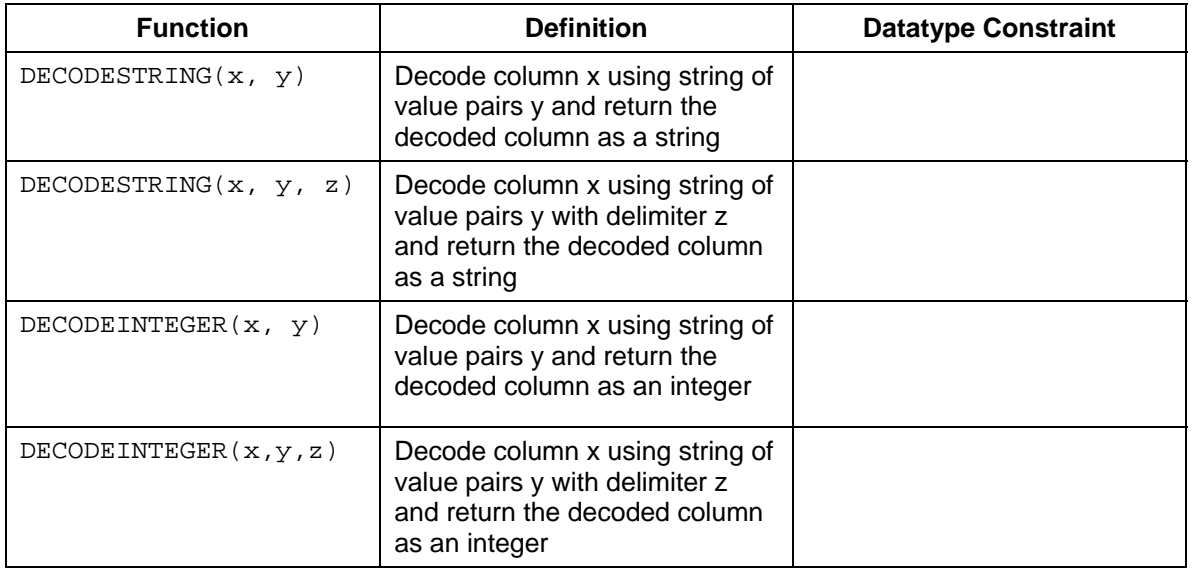

Within each function call, you include the following arguments:

- x is the input value for the decode operation. This will generally be a column name.
- y is the literal string that contains a delimited set of input values and output values.
- z is an optional parameter on these methods that allows you to specify what delimiter the string specified in y uses.

For example, your application might query a table called PARTS that contains a column called IS IN STOCK which contains a boolean value that you need to change into an integer for your application to process. In this case, you can use the DECODEINTEGER function to change the boolean values to integers:

SELECT DECODEINTEGER(IS IN STOCK, 'false, 0, true, 1') FROM PartsSupplier.PARTS;

When the DQE encounters the value false in the result set, it replaces the value with 0.

If, instead of using integers, your application requires string values, you can use the DECODESTRING function to return the string values you need:

```
SELECT DECODESTRING(IS_IN_STOCK, 'false, no, true, yes, null') FROM 
PartsSupplier.PARTS;
```
This sample query provides, in addition to two input/output value pairs, a value to use if the column does not contain any of the preceding input values.

If the row in the IS IN STOCK column does not contain false or true, the SAP Distributed Query Engine inserts a null into the result set.

When you use these decode functions, you can provide as many input/output value pairs if you want within the string. By default, the DQE expects a comma delimiter, but you can add a third parameter to the function call to specify a different delimiter:

```
SELECT DECODESTRING(IS_IN_STOCK, 'false:no:true:yes:null',':') FROM 
PartsSupplier.PARTS;
```
You can use keyword **null** in the decode string as either an input value or an output value to represent a null value. However, if you need to use the literal string "null" as an input or output value, which means the word null appears in the column and not a null value, you can put the word in quotes: "null".

```
SELECT DECODESTRING(IS IN STOCK,
'null,no,"null",no,nil,no,false,no,true,yes') FROM PartsSupplier.PARTS;
```
If the decode function does not find a matching output value in the column and you have not specified a default value, the decode function will return the original value that the DQE found in that column.

### **Determining Null Values**

These functions help you determine if an attribute or variable contains a null value:

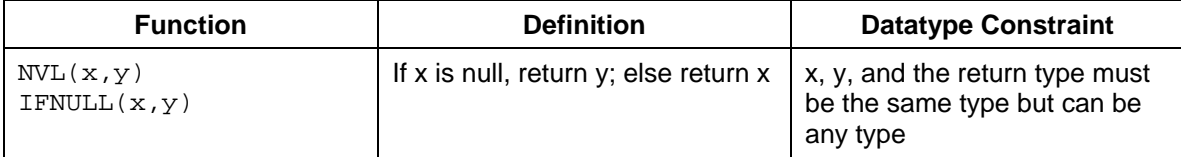

# **Query Grammar**

### **Notation**

The following table defines symbols used in the grammar description. A valid sentence in the grammar expands <query> that is all terminals.

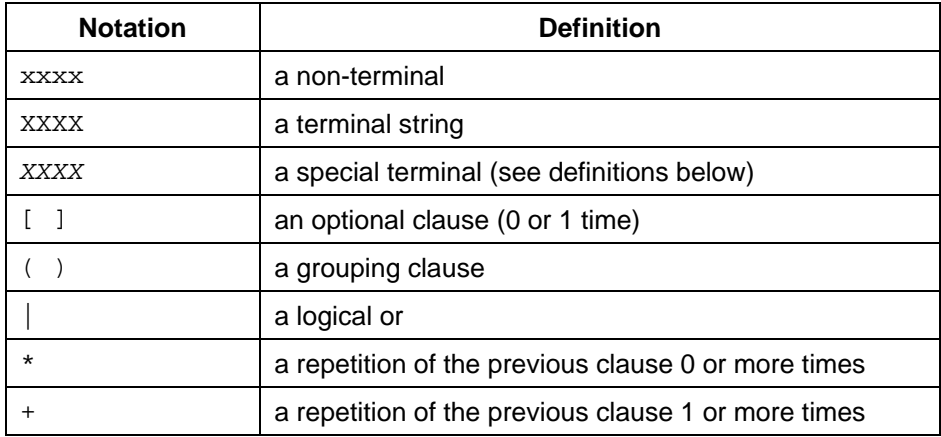

Terminals are symbols in the grammar that cannot be expanded, such as literal values or reserved words. A valid query must contain only terminals.

Most terminals are just reserved word strings, like "SELECT", or punctuation, like ",". Special terminals are just terminals that require some explanation.

# **Special Terminals**

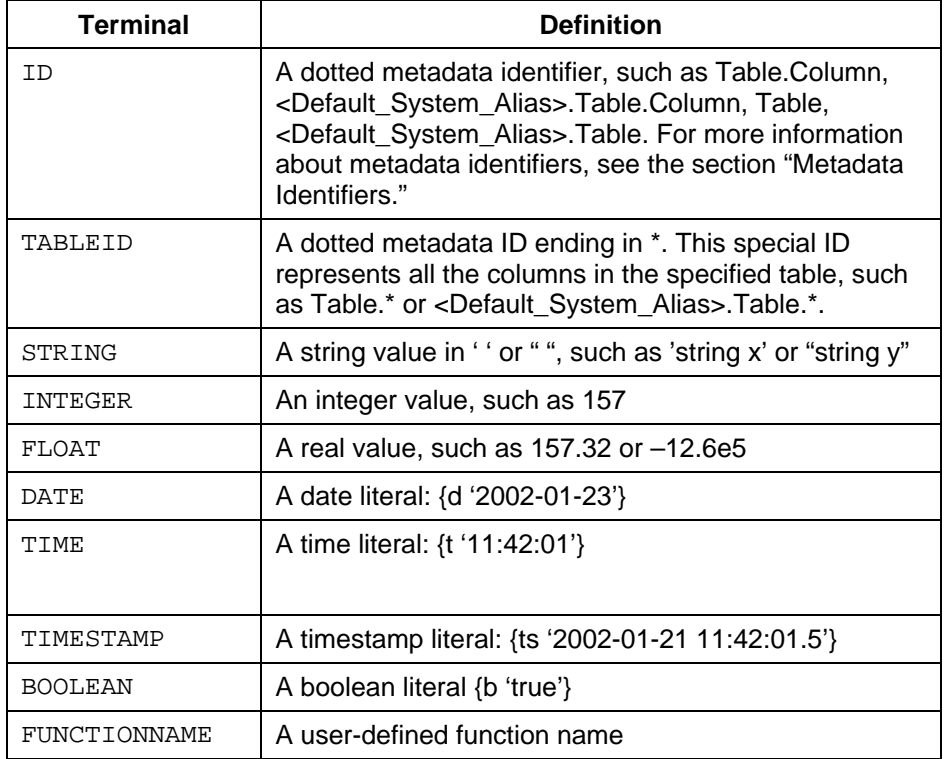

## **Non-Terminals**

Non-terminal symbols in the grammar that are expanded into terminals and non-terminals.

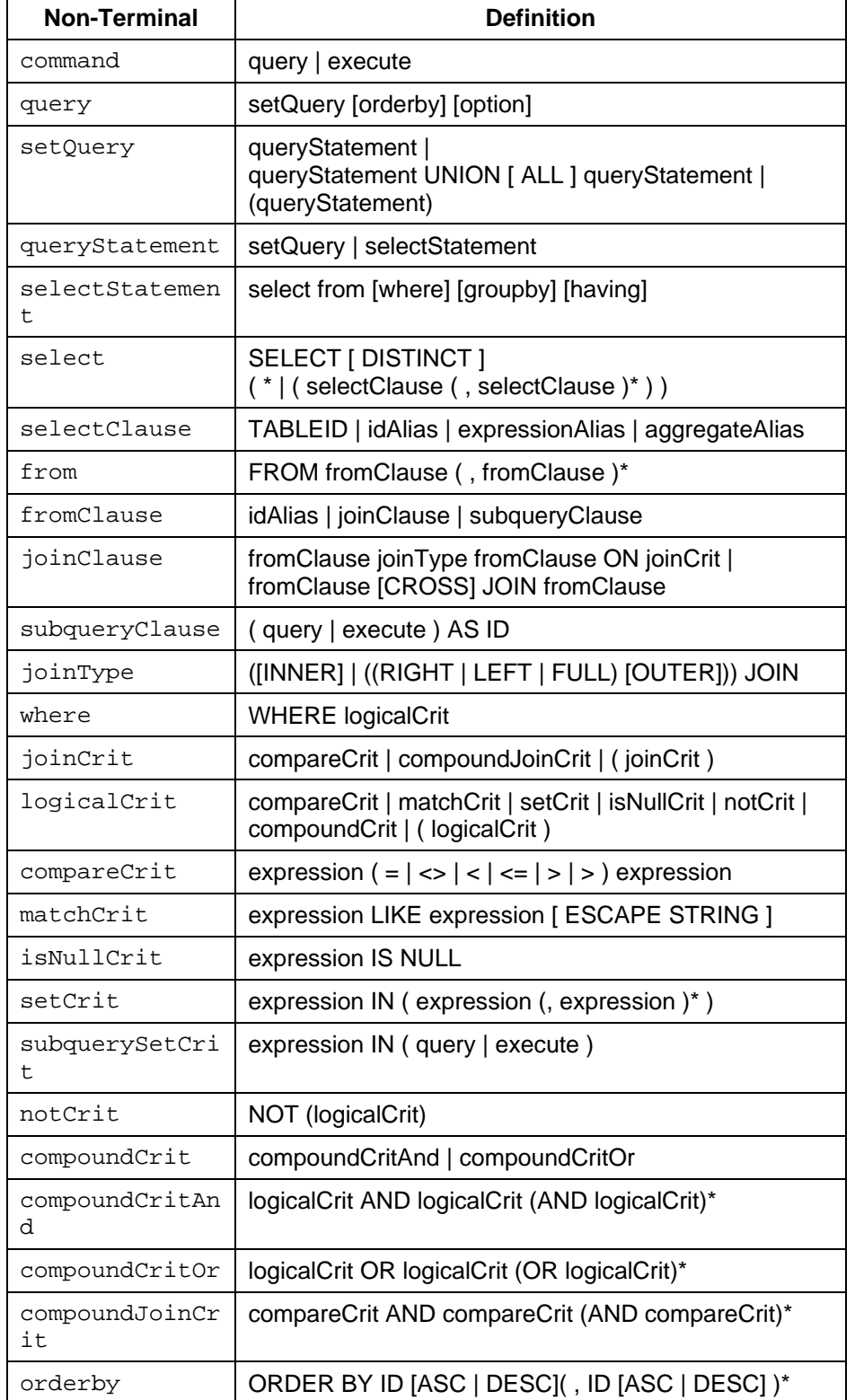

The DQE supports the following non-terminal symbols:

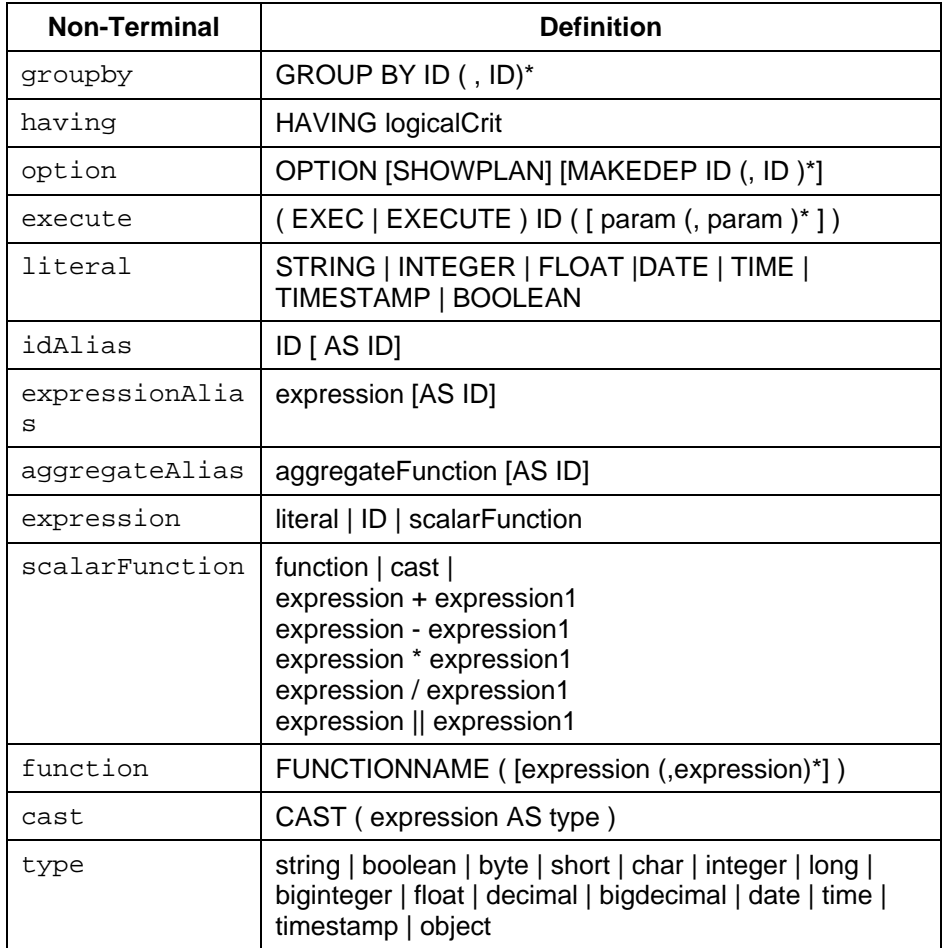

**www.sdn.sap.com/irj/sdn/howtoguides**

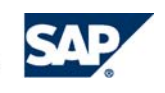